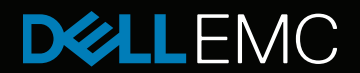

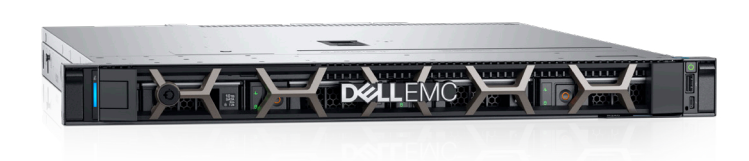

# POWEREDGE R240

## Le calcul simplifié

Le Dell EMC PowerEdge R240 est un serveur rack 1U à socket unique abordable conçu pour les PME et les prestataires de services.

#### Conçu pour les entreprises soucieuses de leur budget

Le Dell EMC PowerEdge R240 est conçu pour les environnements denses, c'est la solution idéale pour les entreprises soucieuses de leur budget. Le R240 offre des fonctionnalités pour répondre à vos besoins d'affaires exigeants et croissants.

- Accélérez votre entreprise grâce à des performances améliorées avec 50 % de cœurs en plus avec les processeurs Intel® Xeon® E-2100, une augmentation de 11 % de la vitesse de la mémoire et 20 % de voies PCIe en plus.<sup>1</sup>
- Tirez parti de la croissance des données grâce à un maximum de 4 disques durs câblés 3,5 pouces.
- Gérez les coûts opérationnels avec le refroidissement multi-vecteur qui calcule et fournit automatiquement le flux d'air approprié nécessaire pour un refroidissement optimal.

#### Facile à installer, gérer et déployer

Le portefeuille Dell OpenManage inclut des produits innovants, qui simplifient les tâches de gestion. Ainsi, les opérations IT sont plus efficaces et moins coûteuses tout au long du cycle de vie des serveurs.

- L'iDRAC9 intégré avec Lifecycle Controller, le déploiement de serveur, la configuration et les mises à jour sont rapides et sans soucis.
- Accédez à vos serveurs n'importe où et à tout moment depuis votre appareil mobile avec OpenManage Mobile (nécessite OpenManage Enterprise).
- Résolvez les problèmes avec jusqu'à 72 % moins d'effort IT en utilisant la technologie automatisée proactive et prédictive ProSupport Plus et SupportAssist.2

#### Protégez vos données

Chaque serveur PowerEdge comprend une architecture cyber-résiliente, pour intégrer la sécurité dans l'ensemble du cycle de vie du serveur. Dell EMC se concentre sur la sécurité (de la conception à la fin de vie) pour garantir la fiabilité et fournir des serveurs sécurisés, sans souci.

- Sécurisez vos données avec le RAID logiciel.
- La sécurité de vos données est assurée grâce à des micrologiciels signés de manière chiffrée et à un démarrage sécurisé.
- Protégez votre serveur contre les logiciels malveillants avec le mode verrouillage d'iDRAC9 Enterprise Server.
- Vous pouvez effacer toutes les données inscrites sur des supports de stockage de manière rapide et sécurisée, grâce à System Erase.

### **PowerEdge R240**

- Performances améliorées avec 50 % de cœurs en plus
- Mise à l'échelle avec 17 % de capacité de stockage en plus
- Protégez votre serveur contre les logiciels malveillants avec le mode verrouillage d'iDRAC9 Enterprise Server

2 D'après un rapport Principled Technologies de juin 2018 réalisé à la demande de Dell EMC, « Save Time and IT Effort Resolving Server Hardware Issues with ProSupport Plus and SupportAssist », par opposition à la garantie .<br>OrtAssist

<sup>1</sup> D'après des analyses internes réalisées par Dell EMC comparant le R340 à la génération précédente. Septembre 2018.

#### PowerEdge R240

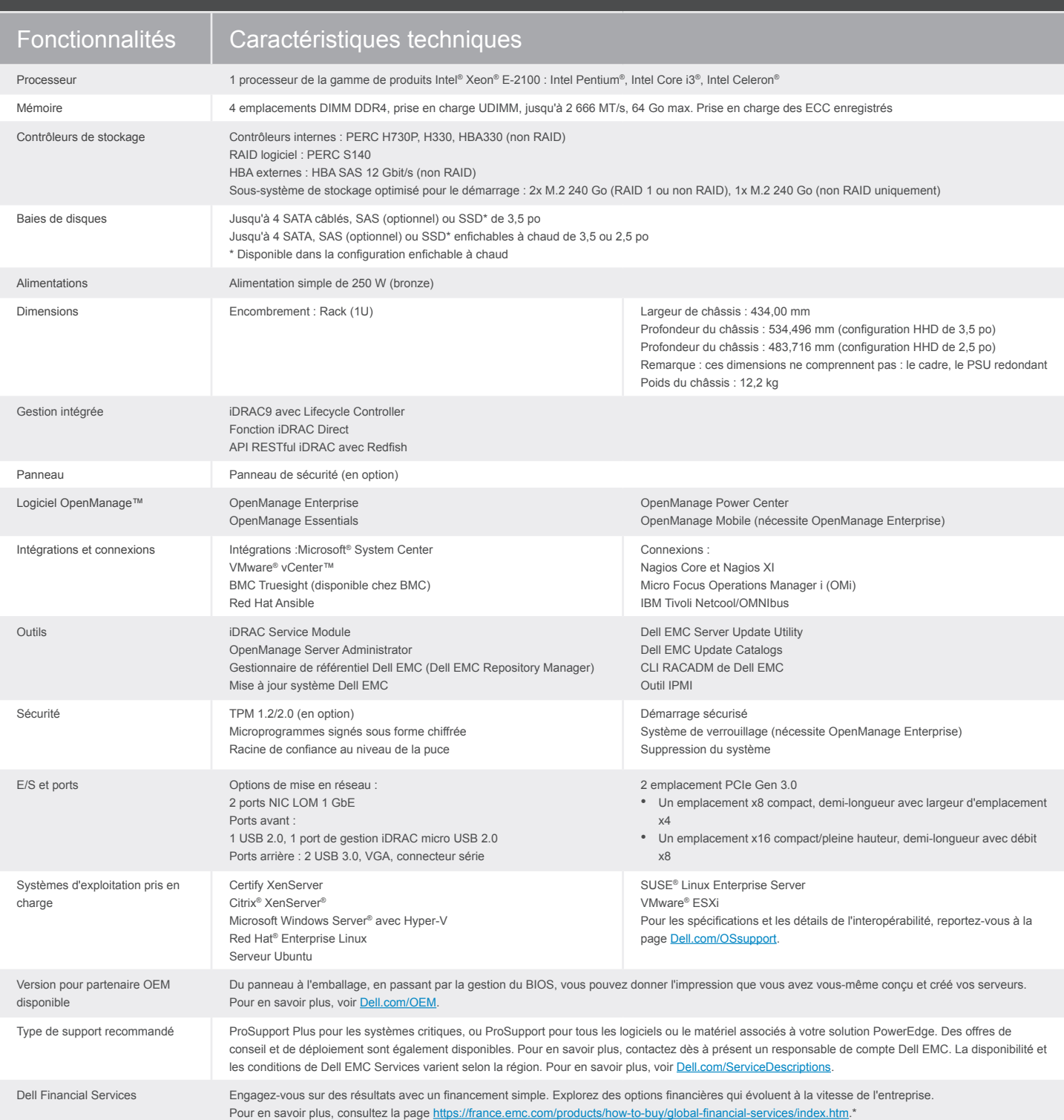

#### Pour en savoir plus, consultez la page [DellEMC.com/fr/](https://www.dellemc.com/fr-fr/servers/index.htm#scroll=off)PowerEdge

#### Solutions technologiques de bout en bout

Réduisez la complexité IT, les coûts et les inefficacités en profitant de solutions IT et d'entreprise plus performantes. Vous pouvez compter sur les solutions de bout en bout de Dell EMC pour optimiser vos performances et votre disponibilité. Leader incontesté en matière de serveurs, de stockage et de gestion réseau, Dell Enterprise Solutions and Services fournit des innovations à toutes les échelles. Si vous cherchez à limiter vos dépenses ou à améliorer votre efficacité opérationnelle, Dell Financial Services™ dispose d'un large éventail d'options pour rendre l'acquisition de technologie simple et économique. Pour en savoir plus, contactez un responsable de compte Dell.\*\*

@2016 Dell, Inc. Tous droits réservés. Dell, le logo DELL et le badge DELL, PowerEdge et OpenManage sont des marques de Dell Inc. D'autres marques and one produits personnel en produits personnel en to the forest document

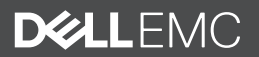